V НАШИ РЕКИ • В БЕЛГОРОДСКОЙ ОБЛАСТИ ЕСТЬ РИСК ПЕРЕСЫХАНИЯ ВОДОЁМОВ

## Расчистка поможет

## Сергей ШЕВЧЕНКО

Курирующая АПК и природопользование вице-губернатор Юлия Шедрина на заседании правительства рассказала, что в 2023 году реки Белгородской области вскрылись от ледяного покрова раньше нормы. В регионе установлены 12 зон подтопления, в том числе в Белгороде - на реках Северский Донец и Везёлка.

## Не первый случай

За уровнем воды в водоёмах наблюдают на 11 водомерных постах Ростидромета. Водность в феврале 2023 года для большинства рек превысила на 60-80% среднемесячный уровень. Тем не ме нее в правительстве фиксируют, что предпосылок к формированию высокого половодья нет.

Низкое половодье в регионе, по словам Юлии Щедриной, может привести к целому ряду негативных последствий.

- При отсутствии достаточного притока воды весной в реках будет невозможно обеспечить разбавление речными водами сбросов сточных вод с промышленных и сельскохозяйственных предприятий. Будут ограничены возможности наполнения естественным стоком средних и малых водохранилищ. Возможны ухудшение качества воды и невозможность естественной промывки русел, - отметила она.

В случае жаркой погоды с дефицитом воды летом, пояснила Щедрина, маловодье весеннего периода постепенно может перейти в мало водье летне осеннего сезона. Также на некото рых малых водотоках возможно пересыхание.

По словам вице губернатора, с такими риска ми и с низким половодьем Белгородская область сталкивается неоднократно в последние годы. Программа расчистки русел рек, действующая в регионе, поможет улучшить ситуацию в реках, так как она позволяет улучшать их пропускную способность.

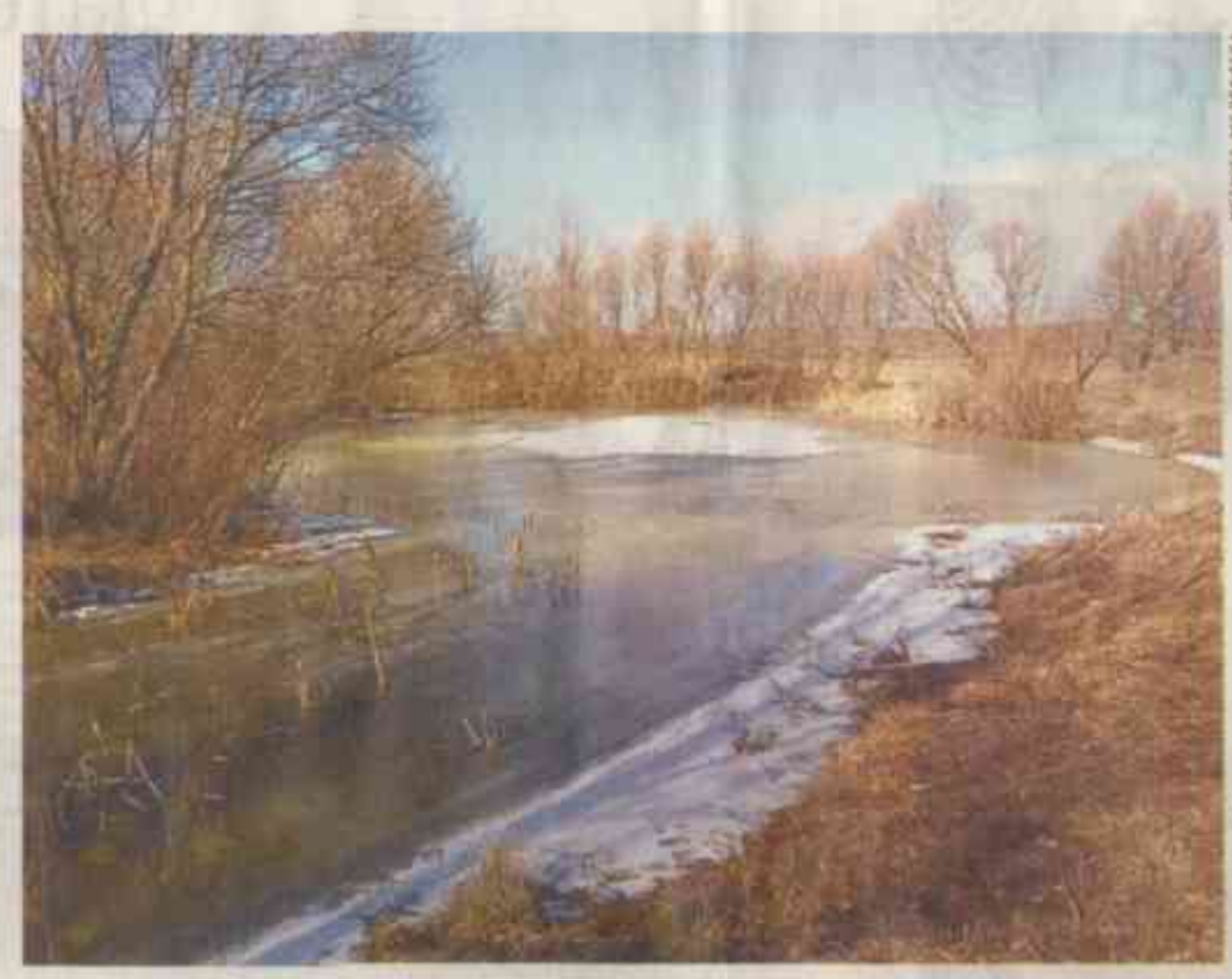

области невысокий. Различные водные объекты покоывают около 1% от общей территории.

Профильные специалисты работают над проектами оздоровления водных объектов, совер**<B** aniom andy реки области ен криали в OIII a duine, o ROKEEM DONE ние пормы.

Благодаря областной прог-

## Большой запрос

В этом году в Белгородской области в рамках проекта «Наши реки», инициированного губернатором Вячеславом Гладковым, планируют очистить 51 водоём. 7 объектов из этого числа - переходящие с 2022 года.

По данным министерства природопользования региона, уровень водности в Белгородской

ПРИ ОТСУТСТВИИ ДОСТАТОЧНОГО ПРИ ТОКА ВОДЫ ВЕСНОЙ В РЕКАХ БУДЕТ НЕВОЗМОЖНО ОБЕСПЕЧИТЬ РАЗБАВ-ЛЕНИЕ РЕЧНЫМИ ВОДАМИ СБРОСОВ СТОЧНЫХ ВОД С ПРОМЫШЛЕННЫХ И СЕЛЬСКОХОЗЯЙСТВЕННЫХ ПРЕД-ПРИЯТИЙ.

Всего в области насчитывается свыше 480 речек и ручьёв. Суммарная длина рек составляет 5000 км. Кроме того, в Белгородской области расположено 1100 прудов и 4 водохранили ща. Самые крупные реки — Псёл, Северский Донец, Ворскла, Ворсклица, Оскол, Валуй, Черная Калитва, Тихая Сосна.

Благодаря областной программе «Наши реки» началась массовая очистка водных объектов ресиона. Мероприятия по очистке, которые проводили в Белгородской области в 2022-м, беспрецедентны для Российской Федерации. Напомним, в прошлом году в регионе очистили 65 объектов.

Всего в расширенный перечень водоёмов, подлежащих очистке, вошли 740 объектов, предложено восстановить 874 км участков рек и ручьёв, 4 620 га прудов и водохранилищ. Это достаточно большой запрос населения.

Список формируют органы местного само управления для проведения общественных обсуждений с населением. При этом жители могут не только выбрать, но и сами предложить объект, который, по их мнению, необходимо очистить в первую очередь.

шенствуют профильное законодательство, следят за соблюдением его норм, проводят исследования, создают и совершенствуют инфраструктуру, прививают детям принципы бережного отношения к воде и создают возможности реали зации полезных инициатив.

листипли прос рамме «Наши реки» в регионе началась мас совал очистка водных объек  $m$ 06 $\vee$ 

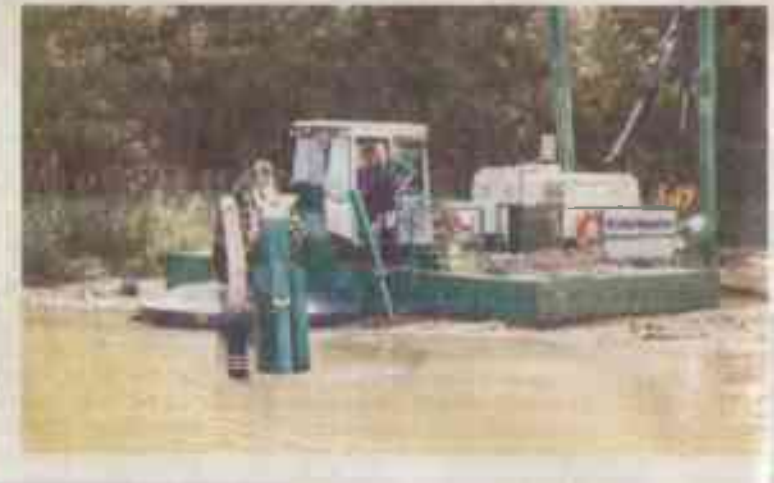